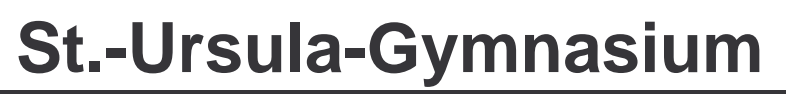

 $\overline{a}$  Staatlich genehmigtes privates Gymnasium für Mädchen und Jungen des Erzbistums Paderborn mit zweisprachigem deutsch-englischem Zweig

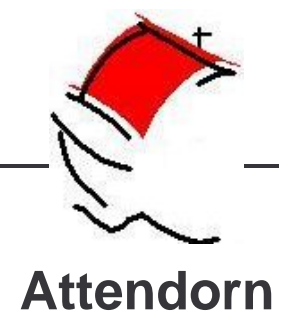

# **Nutzungsordnung für Computereinrichtungen an kirchlichen Schulen im Erzbistum Paderborn**

(Stand 01.05.2017)

# **A) Allgemeines**

Nachfolgende Regelung gilt für die Benutzung von schulischen Computereinrichten durch Schülerinnen und Schüler im Rahmen des Unterrichts, der Gremienarbeit und zur Festigung der Medienkompetenz außerhalb des Unterrichts. Sie gilt nicht für eine rechnergestützte Schulverwaltung.

Die St.-Ursula-Schulen geben sich für den Umgang mit diesem Medium die folgende Nutzungsordnung. Dabei gilt Teil B für jede Nutzung des Schulcomputers, Teil C ergänzt Teil B in Bezug auf die Nutzung außerhalb des Unterrichtes.

## **B) Regeln für jede Nutzung**

## **1. Passwörter**

Alle Schülerinnen und Schüler erhalten eine individuelle Nutzerkennung und wählen sich ein Passwort, mit dem sie sich an vernetzten Computern der Schule anmelden können. Vor der ersten Benutzung muss ggf. das eigene Benutzerkonto, der Account, freigeschaltet werden; ohne individuelles Passwort ist keine Arbeit am Computer möglich.<sup>1</sup> Nach Beendigung der Nutzung hat sich die Schülerin oder der Schüler am PC abzumelden.

Für unter der Nutzerkennung erfolgte Handlungen können Schülerinnen und Schüler verantwortlich gemacht werden. Deshalb muss das Passwort vertraulich gehalten werden. Das Arbeiten unter einem fremden Passwort ist verboten. Wer ein fremdes Passwort erfährt, ist verpflichtet, dieses der Schule<sup>2</sup> mitzuteilen.

## **2. Verbotene Nutzungen**

Die gesetzlichen Bestimmungen insbesondere des Strafrechts, Urheberrechts und des Jugendschutzrechts sind zu beachten. Es ist verboten, pornographische, Gewalt verherrlichende oder rassistische Inhalte aufzurufen oder zu versenden. Werden solche Inhalte versehentlich aufgerufen, ist die Anwendung zu schließen und der Aufsichtsperson Mitteilung zu machen.

 $\overline{a}$ <sup>1</sup> Dies gilt nicht bei sog. Medieninseln oder in Medienecken in Klassenräumen, bei denen eine Nutzung eines Internetzugangs durch mehrere Schülerinnen und Schüler gleichzeitig möglich ist.

<sup>&</sup>lt;sup>2</sup> Wer bei den einzelnen Regelungen für die Schule handelt, ist von der Schulleitung festzulegen und schulintern bekannt zu machen.

#### **3. Datenschutz und Datensicherheit**

Die Schule ist in Wahrnehmung ihrer Aufsichtspflicht berechtigt, den Datenverkehr zu speichern und zu kontrollieren. Diese Daten werden in der Regel nach einem Monat, spätestens jedoch zu Beginn eines jeden neuen Schuljahres gelöscht. Dies gilt nicht, wenn Tatsachen den Verdacht eines schwerwiegenden Missbrauches der schulischen Computer begründen.

Die Schule wird von ihren Einsichtsrechten nur in Fällen des Verdachts von Missbrauch und durch verdachtsunabhängige Stichproben Gebrauch machen.

#### **4. Eingriffe in die Hard- und Softwareinstallation**

Veränderungen der Installation und Konfiguration der Arbeitsstationen und des Netzwerkes sowie Manipulationen an der Hardwareausstattung sind grundsätzlich untersagt. Schulfremde Geräte dürfen nur mit Sondererlaubnis an Computer oder an das Netzwerk angeschlossen werden. Unnötiges Datenaufkommen durch Laden und Versenden von großen Dateien aus dem Internet, ist zu vermeiden. Sollte ein Nutzer unberechtigt größere Datenmengen in seinem Arbeitsbereich ablegen, ist die Schule berechtigt, diese Daten zu löschen und Ordnungsmaßnahmen zu ergreifen.

#### **5. Schutz der Geräte**

Die Bedienung der Hard- und Software hat entsprechend den Instruktionen der Hersteller zu erfolgen. Störungen oder Schäden sind sofort der für die Computernutzung verantwortlichen Personen zu melden. Wer schuldhaft Schäden verursacht, hat diese zu ersetzen.

Die Tastaturen sind durch Schmutz und Flüssigkeiten besonders gefährdet. Deshalb sind Essen und Trinken während der Nutzung der Schulcomputer verboten.

#### **6. Nutzung von Informationen aus dem Internet und Intranet**

Der Zugang zum Internet und zum Intranet darf nur für schulische Zwecke genutzt werden. Als schulisch ist auch ein elektronischer Informationsaustausch anzusehen, der unter Berücksichtigung seines Inhalts und des Adressantenkreises mit der schulischen Arbeit im Zusammenhang steht. Das Herunterladen von Anwendungen ist nur mit Einwilligung der Schule zulässig.

Die Schule ist nicht für den Inhalt der über ihren Zugang abrufbaren Angebote Dritter im Internet verantwortlich.

Im Namen der Schule dürfen weder Vertragsverhältnisse eingegangen noch ohne Erlaubnis kostenpflichtige Dienste im Internet benutzt werden.

Bei der Weiterverarbeitung von Daten aus dem Internet sind insbesondere Urheber- oder Nutzungsrechte zu beachten.

Die Nutzungsberechtigten beachten die Bestimmungen der Grundordnung für die katholischen Schulen in freier Trägerschaft im Erzbistum Paderborn.

#### **7. Versenden von Informationen in das Internet und Intranet**

Werden Informationen unter dem Absendernamen der Schule in das Internet oder das Intranet versandt, geschieht das unter Beachtung der allgemein anerkannten Umgangsformen. Die Veröffentlichung von Internetseiten der Schule bedarf der Genehmigung durch die Schulleitung.

Für fremde Inhalte ist insbesondere das Urheberrecht zu beachten. so dürfen zum Beispiel digitalisierte Texte, Bilder und andere Materialien nur mit Erlaubnis der Urheber in eigenen Internetseiten verwandt werden. Der Urheber ist zu nennen, wenn dieser es wünscht.

Das Recht am eigenen Bild ist zu beachten. Die Veröffentlichung von Fotos und Schülermaterialien im Internet ist nur gestattet mit der Genehmigung der Schülerinnen und Schüler sowie im Falle der Minderjährigkeit ihrer Erziehungsberechtigten.

## **C) Ergänzende Regeln für die Nutzung außerhalb des Unterrichtes**

### **1. Nutzungsberechtigung**

Außerhalb des Unterrichtes kann im Rahmen der medienpädagogischen Arbeit ein Nutzungsrecht gewährt werden. Die Entscheidung darüber und welche Dienste genutzt werden können, trifft die Schule unter Beteiligung der schulischen Gremien.

Alle Nutzer werden über diese Nutzungsordnung unterrichtet. Die Schülerinnen und Schüler sowie im Falle der Minderjährigkeit ihre Erziehungsberechtigten versichern durch ihre Unterschrift (vgl. Anlage), dass sie diese Ordnung anerkennen. Dies ist Voraussetzung für die Nutzung.

Eigenes Arbeiten am Computer außerhalb des Unterrichts ist für Schülerinnen und Schüler nur unter Aufsicht möglich. Mit Genehmigung des Schulleiters dürfen Schülerinnen und Schüler auch ohne Aufsicht am Computer arbeiten. Die Genehmigung ist eng und nachvollziehbar zu erteilen.

## **2. Aufsichtspersonen**

Die Schule hat eine weisungsberechtigte Aufsicht sicherzustellen, die im Aufsichtsplan einzutragen ist. Dazu können neben Lehrkräften und sonstigen Bediensteten der Schule auch Eltern und für diese Aufgabe geeignete Schülerinnen und Schüler eingesetzt werden.

### **3. Nutzung des Selbstlernzentrums während der Öffnungszeiten**

Allen Schülerinnen und Schülern stehen die Computer im Selbstlernzentrum für schulische bzw. unterrichtliche Aufgaben während der allgemeinen Öffnungszeiten zur Verfügung; sie weisen sich bei den Aufsicht führenden Personen unaufgefordert aus. Dazu erhalten Schülerinnen und Schüler der Sekundarstufe I jeweils einen schriftlichen Arbeitsauftrag einer Kollegin/eines Kollegen (sog. Laufzettel); Schülerinnen und Schüler der gymnasialen Oberstufe legen ihren gültigen Schüler- oder Personalausweis vor.

## **4. Nutzung des Selbstlernzentrums außerhalb der Öffnungszeiten**

Schülerinnen und Schülern der gymnasialen Oberstufe ist die Nutzung des Selbstlernzentrums für schulische Zwecke ohne Aufsicht erlaubt. Sie müssen sich mit ihrem Benutzernamen und ihrem Passwort am System anmelden. Jede Schülerin bzw. jeder Schüler, die/der sich persönlich angemeldet hat, besitzt ein eigenes Basisverzeichnis, welches den Datenschutzbestimmungen entspricht; das heißt, die Daten können von niemanden ohne Wissen der Benutzerin bzw. des Benutzers angesehen werden.

Der Raum kann in der Zeit zwischen 7.50 Uhr und 15.00 Uhr von Schülerinnen und Schülern der Sekundarstufe II benutzt werden; dazu muss im Sekretariat des Gymnasiums der Schlüssel abgeholt werden. Die Nutzungsberechtigung wird durch Vorlage des Schüler- oder Personalausweises nachgewiesen.

Schülerinnen und Schüler der Sekundarstufe I des Gymnasiums können den Schlüssel für das Selbstlernzentrum ebenfalls im Sekretariat ausleihen, wenn sie eine schriftliche Beauftragung durch einen Fachlehrer vorweisen.

Die Schülerin bzw. der Schüler, die/der den Schlüssel abholt, trägt sich im Sekretariat in das Benutzerbuch ein. Sie/Er ist für die Ordnung im Computerraum verantwortlich. Nur sie/er

darf weitere Schülerinnen und Schüler in den Raum einlassen. Diejenige bzw. derjenige, die/der den Schlüssel abgeholt hat, bringt den Schlüssel auch persönlich wieder zurück. Der Schlüssel darf nicht an andere weitergegeben werden. Will eine andere Schülerin/ein anderer Schüler den Raum weiter benutzen, muss sie/er den Schlüssel wieder im Sekretariat abholen

Nach der Nutzung ist der Raum in ordnungsgemäßem Zustand zu verlassen. Insbesondere ist darauf zu achten, dass aufgeräumt und das Licht gelöscht ist. Die Fenster und Türen müssen verschlossen sein.

## **D) Schlussvorschriften**

Diese Benutzerordnung ist Bestandteil der jeweils gültigen Hausordnung und tritt am Tage nach ihrer Bekanntgabe durch Aushang in der Schule in Kraft.

Einmal zu jedem Schuljahresbeginn findet eine Nutzerbelehrung statt, die im Klassenbuch protokolliert wird.

Nutzer, die unbefugte Software von den Arbeitsstationen oder aus dem Netz kopieren oder verbotene Inhalte nutzen, machen sich strafbar und können zivil- oder strafrechtlich verfolgt werden.

Zuwiderhandlungen gegen diese Nutzungsordnung können neben dem Entzug der Nutzungsberechtigung schulordnungsrechtliche Maßnahmen gemäß der Rahmenschulordnung für das Erzbistum Paderborn zur Folge haben.

Anlage

### **Erklärung:**

Am \_\_\_\_\_\_\_\_\_\_\_\_\_ wurde ich in die Nutzungsordnung zur Internet-Nutzung eingewiesen. Mit den festgelegten Regeln bin ich einverstanden. Mir ist bekannt, dass die Schule den Datenverkehr protokolliert und durch Stichproben überprüft. Sollte ich gegen die Nutzungsregeln verstoßen, verliere ich meine Berechtigung für die Nutzung außerhalb des Unterrichts und muss gegebenenfalls mit Schulordnungsmaßnahmen rechnen. Bei Verstoß gegen gesetzliche Bestimmungen sind zivil- oder strafrechtliche Folgen nicht auszuschließen.

\_\_\_\_\_\_\_\_\_\_\_\_\_\_\_\_\_\_\_\_\_\_\_\_\_\_\_ \_\_\_\_\_\_\_\_\_\_\_\_\_\_\_\_\_\_\_\_\_\_\_\_\_\_\_\_\_\_\_\_\_

\_\_\_\_\_\_\_\_\_\_\_\_\_\_\_\_\_\_\_\_\_\_\_\_\_\_\_\_\_\_\_\_\_\_\_\_\_\_\_\_\_\_\_\_\_\_\_\_\_\_\_\_\_\_\_\_\_\_\_\_\_\_\_\_\_\_\_\_\_\_\_\_\_

Name und Klasse/Kurs Unterschrift der Schülerin/des Schülers

\_\_\_\_\_\_\_\_\_\_\_\_\_\_\_\_\_\_\_\_\_\_\_\_\_\_\_\_\_\_\_\_\_\_\_\_\_\_\_\_\_\_\_\_\_\_\_\_\_\_\_\_\_\_\_\_\_\_\_\_\_\_\_\_\_\_\_\_\_\_\_\_\_ Ort/Datum

Unterschrift der/des Erziehungsberechtigten